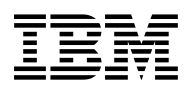

# **Program Directory for Environmental Record Editing and Printing Program for VM**

Version 3 Release 5.0

Program Number 5654-260

for Use with z/VM version 7 release 2 and higher

Document Date: September 2020

GI10-8140-03

 **Note!** 

Before using this information and the product it supports, be sure to read the general information under ["Notices" on page 13.](#page-16-0)

This program directory, dated September 2020, applies to IBM® Environmental Record Editing and Printing Program Version 3.5 for VM (EREP), Program Number 5654-260.

A form for reader's comments appears at the back of this publication. When you send information to IBM®, you grant IBM a nonexclusive right to use or distribute the information in any way it believes appropriate without incurring any obligation to you.

#### © **Copyright International Business Machines Corporation 1983, 2020. All rights reserved.**

Note to U.S. Government Users — Documentation related to restricted rights — Use, duplication or disclosure is subject to restrictions set forth in GSA ADP Schedule Contract with IBM Corp.

# **Contents**

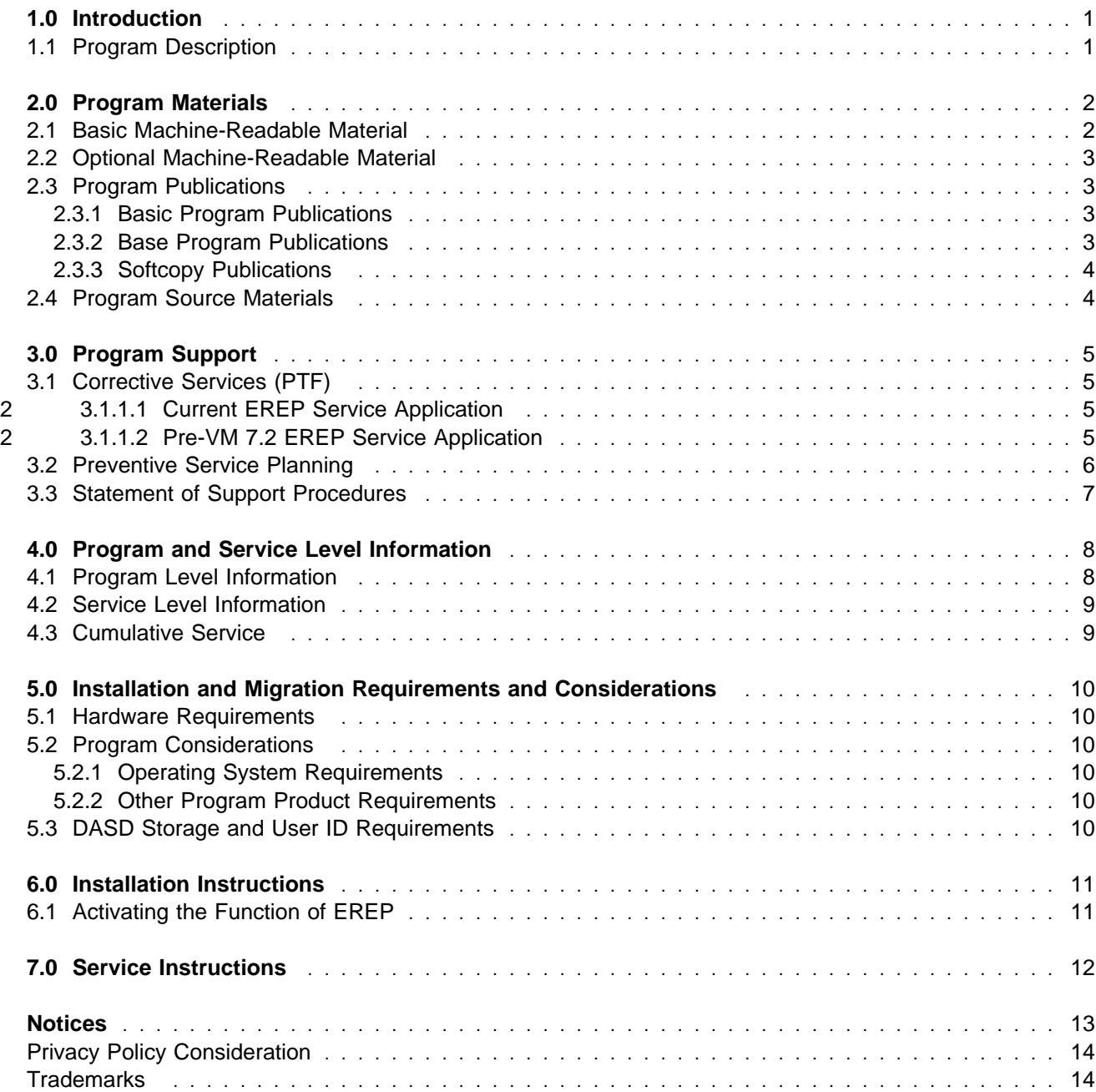

# **Figures**

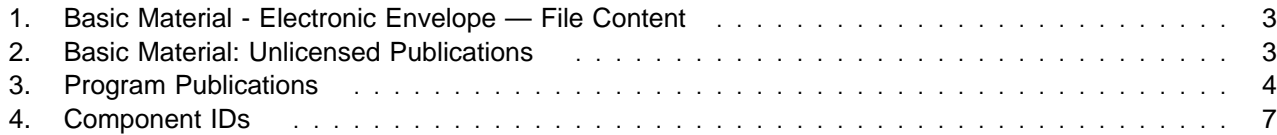

## <span id="page-4-0"></span>**1.0 Introduction**

This program directory is intended for the system programmer responsible for program installation and maintenance. It contains information concerning the material and procedures associated with the installation of EREP. You should read all of this program directory before installing the program and then keep it for future reference.

When you are ready to install EREP, read section [3.2, "Preventive Service Planning" on page 6.](#page-9-0) This section tells you how to find any updates to the information and procedures in this program directory.

The program directory contains the following sections:

- [2.0, "Program Materials" on page 2](#page-5-0) identifies the basic and optional program materials and documentation for EREP.
- [3.0, "Program Support" on page 5](#page-8-0) describes the IBM support available for EREP.
- [4.0, "Program and Service Level Information" on page 8](#page-11-0) lists the APARs (program level) and PTFs (service level) incorporated into EREP.
- [5.0, "Installation and Migration Requirements and Considerations" on page 10](#page-13-0) identifies the resources and considerations for installing, migrating and using EREP.
- [6.0, "Installation Instructions" on page 11](#page-14-0) provides detailed installation and customization instructions for EREP.
- [7.0, "Service Instructions" on page 12](#page-15-0) provides servicing instructions for EREP.

#### **1.1 Program Description**

The Environmental Record Editing and Printing Program (EREP) is a diagnostic aid that provides information needed for the maintenance and maintenance management of computer systems by analyzing and reporting on error data recorded by IBM\* operating systems.

- 2 EREP is no longer shipped pre-installed as of z/VM version 7 release 2. Instead EREP functional
- 2 executables are pre-installed and delivered as part of the z/VM 7.2 product and serviced through the 2 Control Program (CP) component, simplifying the process for applying EREP service.
- 

Refer to announcement letters for z/VM for information on the EREP service level associated with that release.

Where the information contained in this document differs from previously published information, this document should be considered the latest level.

In this program directory, any reference made to IBM program products is not intended to state or imply that only IBM's program products may be used; any functionally equivalent program may be used instead.

## <span id="page-5-0"></span>**2.0 Program Materials**

An IBM program is identified by a program number and a feature code. The program number for EREP is 5654-260.

The following sections identify:

- The basic and optional program materials available with this program

#### **2.1 Basic Machine-Readable Material**

2 As of z/VM 7.2.0, Environmental Record Editing and Printing Program Version 3.5 for VM is shipped as 2 part of the Control Program (CP). The executable code is shipped on the MAINT 194 and 493 minidisks 2 as files with filetype STXTLIB. These files are:

- 2 EREPLIB STXTLIB
- 2 ERFTRLIB STXTLIB
- 2 ERPTFLIB STXTLIB

2 During install and upgrade processing, the executable files on the MAINT 493 disk are propogated to the

2 MAINT 193 mindisk with a filetype of TXTLIB. These TXTLIB files are linked by the EREP userid from the

2 MAINT 193 disk as virtual device 201:

2 LINK MAINT 193 201 RR

2 Since EREP is now part of CP, these are the only executable files required by the EREP userid.

For releases prior to z/VM 7.2, the distribution medium for this program is an electronic envelope delivered on DVD or via the Internet. The electronic envelope contains all the programs and data needed for installation. It is installed using the I5654260 EXEC, however EREP is pre-installed on all releases of z/VM. No additonal action is necessary to install this program. Figure 1 describes the file content of the electronic envelope.

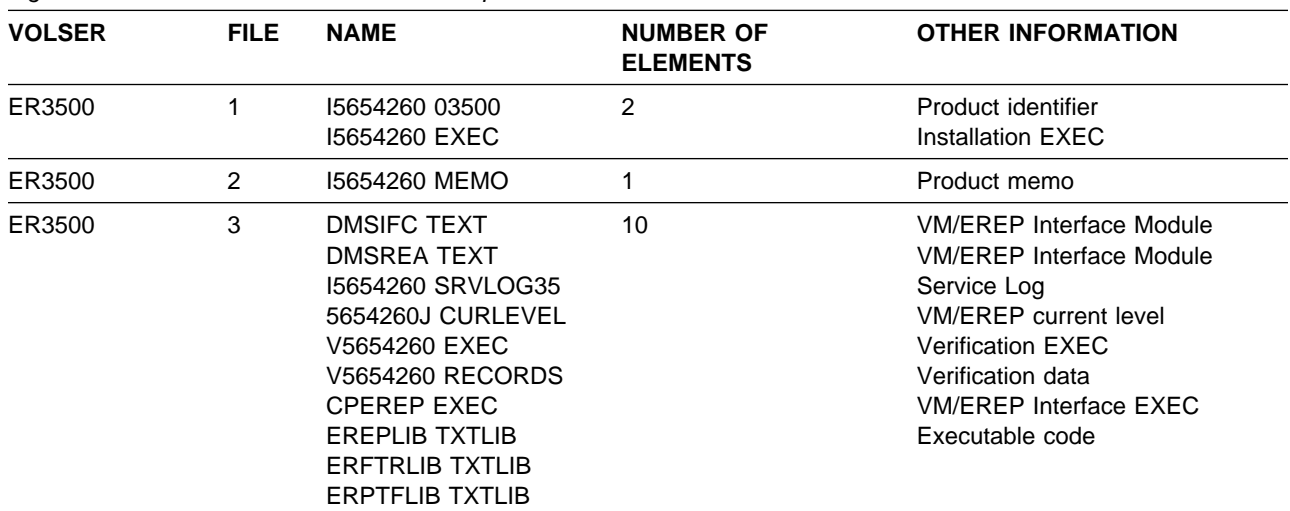

#### <span id="page-6-0"></span>*Figure 1. Basic Material - Electronic Envelope — File Content*

#### **2.2 Optional Machine-Readable Material**

There are no optional machine-readable materials for EREP.

#### **2.3 Program Publications**

The following sections identify the basic and optional publications for EREP.

#### **2.3.1 Basic Program Publications**

The following publication is part of EREP but it is only available as softcopy.

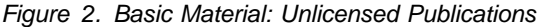

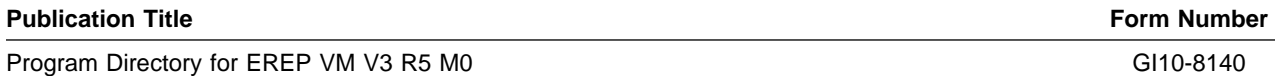

The EREP program directory is available in Adobe Portable Document Format (PDF) from the z/VM web page. The URL for this page is:

**www.**vm.ibm.com/progdir/index.html

#### **2.3.2 Base Program Publications**

Figure 3 identifies the base program publications associated with EREP.

<span id="page-7-0"></span>*Figure 3. Program Publications*

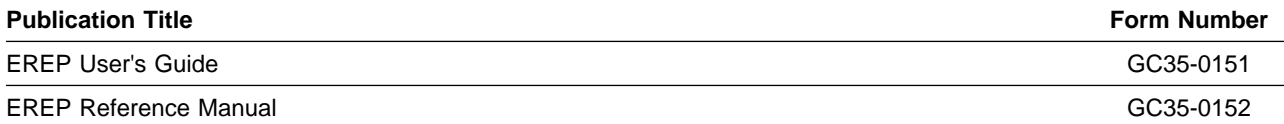

### **2.3.3 Softcopy Publications**

The EREP publications are supplied softcopy as part of the *IBM Online Library: z/VM Collection* in Portable Document Format (PDF). EREP publications, with the exception of the Program Directory, are also available in the z/VM library in the IBM Knowledge Center web site:

**www.**vm.ibm.com/library

#### **2.4 Program Source Materials**

No program source materials or viewable program listings are provided for EREP.

## <span id="page-8-0"></span>**3.0 Program Support**

This section describes the IBM support available for EREP.

### **3.1 Corrective Services (PTF)**

2 Corrective service for EREP will be supplied using normal service procedures, either on DVD or delivered 2 electronically.

#### 2 **3.1.1.1 Current EREP Service Application**

2 VM service for EREP is shipped as an APAR to the CP component of z/VM. A full-part replacement to 2 the ERPTFLIB STXTLIB file will be shipped in a VM CP PTF. A VM/SES PUT2PROD command will 2 replace the ERPTFLIB STXTLIB file on the MAINT (or MAINT*vrm*) 193 minidisk, linked by the EREP 2 userid as virtual device 201. However, there is a single *manual* step that must be performed before the 2 service is actually put into production. The new ERPTFLIB STXTLIB file must be COPY'd with the 2 REPLACE option as file 'ERPTFLIB TXTLIB'. This must be done from a userid with WRITE link authority 2 to the MAINT 193 (linked by EREP as 201). Backup the previous version of ERPTFLIB TXTLIB before 2 doing the COPY REPLACE process. With WRITE access:

2 ACCESS 193 Z (or ACCESS 201 Z)

2 RENAME ERPTFLIB TXTLIB Z ERPTFLIB TXTOLD Z

2 COPYFILE ERPTFLIB STXTLIB Z ERPTFLIB TXTLIB Z (REPLACE

#### 2 **3.1.1.2 Pre-VM 7.2 EREP Service Application**

2 Corrective service must be applied manually for releases prior to z/VM 7.2. The pre-VM 7.2 product files 2 are not in standard VMSES/E format. ERPTFLIB TLB*xxxxx* is shipped with the PTF, where *xxxxx* is the 2 number of the PTF being applied. This file will replace ERPTFLIB TXTLIB on your system. The rest of 2 this section explains how to manually apply this pre-VM 7.2 service.

Electronic service for non-VMSES format products is delivered in one of the following formats:

NLST**xxxx**.bin and NPTF**xxxx**.bin  $-$  or  $$ order\_number.SHIPDOCN and order\_number.SHIPTFSN

The files need to be transferred to VM as BINARY FIXED 1024. DETERSE needs to be run against the electronically delivered files once they are on VM. DETERSE is on the MAINT (or MAINT*vrm*) 5E5 or 5E6 minidisk. Once the file is DETERSEd, the filetype must be SERVLINK.

The following steps will be performed using the service envelope file (SERVLINK) for the NPTF*xxxx* or SHIPTFSN file in order to apply the corrective service.

- <span id="page-9-0"></span>1. By default, EREP is installed on the MAINT (or MAINT*vrm*) 201 minidisk. Log on to MAINT (or MAINT*vrm*) and back up the critical EREP files before beginning any maintenance activity.
- 2. Scan the PTF media to identify the highest level text lib. Locate the ERPTFLIB TLB*xxxxx* file in the service envelope (SERVLINK) using the VMFPLCD command

```
-- For a service envelope where envelope is on the A-disk --
VMFPLCD SCAN * * ENV= envname SERVLINK A (DISK DATE EOD
-- output will be DISK MAP A --
```
- 3. XEDIT the DISK MAP file created by the SCAN and enter ALL/ERPTFLIB on the command line. Locate the file with the highest numeric suffix string in the filetype following the TLB prefix (TLB*xxxxx*).
- 4. Load the highest level ERPTFLIB TLB*xxxxx* file.

-- from an envelope -- VMFPLCD RST ENV= envname SERVLINK A VMFPLCD LOAD ERPTFLIB TLB**xxxxx** A ENV= envname SERVLINK A (EOD

```
-- output will be the ERPTFLIB TLBxxxxx file on A disk
```
5. Copy ERPTFLIB TLB*xxxxx* to ERPTFLIB TXTLIB with the REPLACE option, where *xxxxx* is the highest level PTF number. Make sure the previous version is backed up.

> ACCESS 201 Z RENAME ERPTFLIB TXTLIB Z ERPTFLIB TLBOLD Z COPYFILE ERPTFLIB TLB**xxxxx** A ERPTFLIB TXTLIB Z (REPLACE

This completes the application of a 'typical' VM EREP PTF. A 'typical' VM EREP PTF replaces the EREP text lib (TXTLIB). Any other files received with the ERPTFLIB should be ignored. They are included due to packaging rules within the product and operating system. They are NOT needed in order to install EREP maintenance. They are NOT needed for any other component of your system. They should be ignored and should NOT be used by you for any reason. You should manually keep track of the service applied to your system.

#### **3.2 Preventive Service Planning**

**Note: EREP is pre-installed on all releases of z/VM. No action is necessary to install this program.**

#### <span id="page-10-0"></span>**3.3 Statement of Support Procedures**

- 2 As of z/VM 7.2.0, Environmental Record Editing and Printing Program Version 3.5 for VM, is shipped as
- 2 part of the Control Program (CP) on the MAINT 194 and 493 minidisks as files with filetype STXTLIB.

2 During install and upgrade processing, the EREP files on the MAINT 493 disk are propagated to the

- 2 MAINT 193 mindisk with a filetype of STXTLIB and TXTLIB. Environmental Record Editing and Printing
- 2 Program Version 3.5 for VM must still be ordered for entitlement of service.

For releases prior to z/VM 7.2, when you order Environmental Record Editing and Printing Program Version 3.5 for VM, you are entitled to support under the basic warranty for z/VM version 7 release 2 and higher. You should note that the Software Subscription and Support for Environmental Record Editing and Printing Program Version 3.5 for VM is *automatically* added to your order. This provides IBM Z service to which you are likely accustomed. If you do not want the Software Subscription and Support for EREP, then you must take specific action to decline it when ordering EREP. Refer to the applicable z/VM version 7 release 2 and higher software announcement for ordering information.

Report any difficulties you have using this program to your IBM Support Center. If an APAR is required, the Support Center will provide the address to which any needed documentation can be sent.

Figure 4 identifies the component IDs (COMPID), Retain Release and Field Engineering Service Numbers (FESN) for EREP.

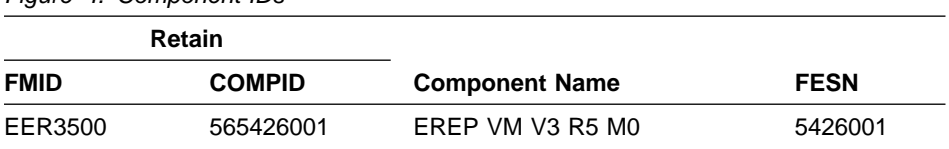

*Figure 4. Component IDs*

## <span id="page-11-0"></span>**4.0 Program and Service Level Information**

This section identifies the program and any relevant service levels of EREP. The program level refers to the APAR fixes incorporated into the program. The service level refers to the PTFs shipped with this product. Information about cumulative service is also provided.

#### **4.1 Program Level Information**

The following EREP 3.5.0 APARs have been incorporated into this release:

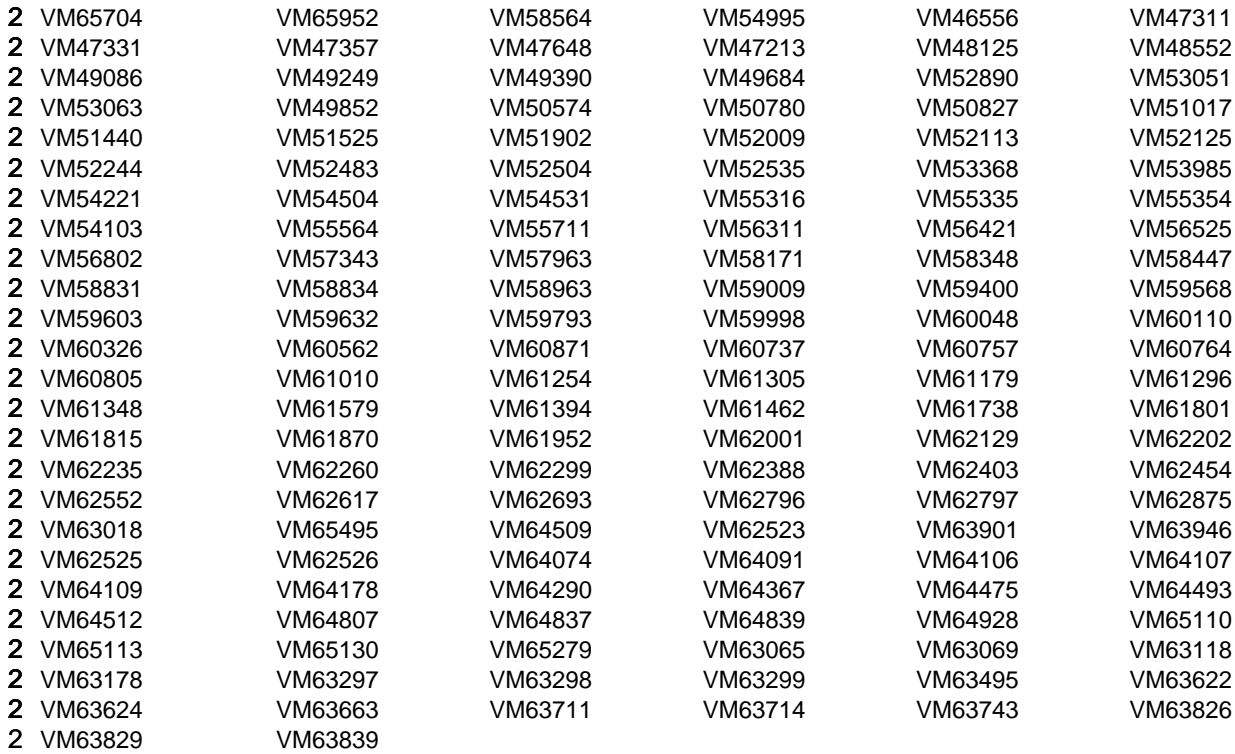

#### <span id="page-12-0"></span>**4.2 Service Level Information**

The following PTFs, listed by ID, have been integrated into EREP.

Before you configure Environmental Record Editing and Printing Program Version 3.5 for VM, you should verify you have the the latest service.

#### **4.3 Cumulative Service**

A cumulative service envelope might be included with this program. This envelope contains PTFs not incorporated into this program.

## <span id="page-13-0"></span>**5.0 Installation and Migration Requirements and Considerations**

The following sections identify the system requirements for installing and activating EREP.

## **5.1 Hardware Requirements**

There are no special hardware requirements for EREP.

#### **5.2 Program Considerations**

The following sections list the programming considerations for EREP.

### **5.2.1 Operating System Requirements**

EREP VM V3 R5 M0 supports all available releases of the z/VM operating system.

#### **5.2.2 Other Program Product Requirements**

No other products are required for EREP.

### **5.3 DASD Storage and User ID Requirements**

2 EREP is pre-installed as part of the Control Program (CP) component and there are no additional space or 2 storage requirements.

## <span id="page-14-0"></span>**6.0 Installation Instructions**

- 2 EREP is no longer pre-installed with z/VM 7.2. Instead EREP functional executables are pre-installed and
- 2 delivered as part of the z/VM 7.2 product and serviced through the Control Program (CP) component,
- 2 simplifying the process for applying EREP service. The files used by the EREP userid are located on the
- 2 MAINT 193 disk, and MAINT720 493 minidisks
- 2 For releases prior to z/VM 7.2, the files for EREP are located on the MAINT (or MAINT*vrm*) 201 disk.

Please refer to section [3.1, "Corrective Services \(PTF\)" on page 5 f](#page-8-0)or instructions on installing service for EREP.

#### **6.1 Activating the Function of EREP**

See *EREP User's Guide and Reference*.

## <span id="page-15-0"></span>**7.0 Service Instructions**

Please refer to section [3.1, "Corrective Services \(PTF\)" on page 5 f](#page-8-0)or instructions on installing service for EREP.

### <span id="page-16-0"></span>**Notices**

This information was developed for products and services offered in the U.S.A. IBM may not offer the products, services, or features discussed in this document in other countries. Consult your local IBM representative for information on the products and services currently available in your area. Any reference to an IBM product, program, or service is not intended to state or imply that only that IBM product, program, or service may be used. Any functionally equivalent product, program, or service that does not infringe any IBM intellectual property right may be used instead. However, it is the user's responsibility to evaluate and verify the operation of any non-IBM product, program, or service.

IBM may have patents or pending patent applications covering subject matter described in this document. The furnishing of this document does not give you any license to these patents. You can send license inquiries, in writing, to:

IBM Director of Licensing IBM Corporation North Castle Drive Armonk, NY 10504-1785 U.S.A.

For license inquiries regarding double-byte (DBCS) information, contact the IBM Intellectual Property Department in your country or send inquiries, in writing, to:

IBM World Trade Asia Corporation Licensing 19-21, Nihonbashi-Hakozakicho, Chuo-ku Tokyo 103-8510, Japan

**The following paragraph does not apply to the United Kingdom or any other country where such provisions are inconsistent with local law:** INTERNATIONAL BUSINESS MACHINES CORPORATION PROVIDES THIS PUBLICATION "AS IS" WITHOUT WARRANTY OF ANY KIND, EITHER EXPRESS OR IMPLIED, INCLUDING, BUT NOT LIMITED TO, THE IMPLIED WARRANTIES OF NON-INFRINGEMENT, MERCHANTABILITY OR FITNESS FOR A PARTICULAR PURPOSE. Some states do not allow disclaimer of express or implied

warranties in certain transactions, therefore, this statement may not apply to you.

This information could include technical inaccuracies or typographical errors. Changes are periodically made to the information herein; these changes will be incorporated in new editions of the publication. IBM may make improvements and/or changes to the product(s) and/or the program(s) described in this publication at any time without notice.

Any references in this information to non-IBM Web sites are provided for convenience only and do not in any manner serve as an endorsement of those Web sites. The materials at those Web sites are not part of the materials for this IBM product and use of those Web sites is at your own risk.

IBM may use or distribute any of the information you supply in any way it believes appropriate without incurring any obligation to you.

Licenses of this program who wish to have information about it for the purpose of enabling: (i) the exchange of information between independently created programs and other programs (including this one) and (ii) the mutual use of the information which has been exchanged, should contact:

IBM Corporation EREP Development Dept 61C PO Box 27155 Tucson, AZ 85775-4401

Such information may be available, subject to appropriate terms and conditions, including in some cases, payment of a fee.

The licensed program described in this document and all licensed material available for it are provided by IBM under terms of the IBM Customer Agreement, IBM International Program License Agreement or any equivalent agreement between us.

Any performance data contained herein was determined in a controlled environment. Therefore, the results obtained in other operating environments may vary significantly. Some measurements may have been

<span id="page-17-0"></span>made on development-level systems and there is no guarantee that these measurements will be the same on generally available systems. Furthermore, some measurement may have been estimated through extrapolation. Actual results may vary. Users of this document should verify the applicable data for their specific environment.

Information concerning non-IBM products was obtained from the suppliers of those products, their published announcements or other publicly available sources. IBM has not tested those products and cannot confirm the accuracy of performance, compatibility or any other claims related to non-IBM products. Questions on the capabilities on non-IBM products should be addressed to the suppliers of those products.

All statements regarding IBM's future direction or intent are subject to change or withdrawal without notice, and represent goals and objectives only.

This information may contain examples of data and reports used in daily business operations. To illustrate them as completely as possible, the examples include the names of individuals, companies, brands, and products. All of these names are fictitious and any similarity to the names and addresses used by an actual business enterprise is entirely coincidental.

#### COPYRIGHT LICENSE:

This information may contain sample application programs in source language, which illustrates programming techniques on various operating platforms. You may copy, modify, and distribute these sample programs in any form without payment to IBM, for the purposes of developing, using, marketing or distributing application programs conforming to IBM application programming interface for the operating platform for which the sample programs are written. These examples have not been thoroughly tested under all conditions. IBM, therefore, cannot guarantee or imply reliability, serviceability, or function of these programs.

#### **Privacy Policy Consideration**

IBM Software products, including software as a service solutions, ("Software Offerings ) may use cookies or other technologies to collect product usage information, to help improve the end user experience, to tailor interactions with the end user or for other purposes. In many cases no personally identifiable information is collected by the Software Offerings. Some of our Software Offerings can help enable you to collect personally identifiable information. If the Software Offering uses cookies to collect personally identifiable information, specific information about this offering's use of cookies is set forth below.

This Software Offering does not use cookies or other technologies to collect personally identifiable information.

If the configurations deployed for this Software Offering provide you as customer the ability to collect personally identifiable information from end users via cookies and other technologies, you should seek your own legal advice about any laws applicable to such data collection, including any requirements for notice and consent.

For more information about the use of various technologies, including cookies, for these purposes, see the IBM Online Privacy Policy at http://www.ibm.com/privacy and the IBM Online Privacy Statement at http://www.ibm.com/privacy/details, in particular the section entitled "Cookies, Web Beacons and Other Technologies , and the IBM Software Products and Software-as-a-Service Privacy Statement at http://www.ibm.com/software/info/product-privacy.

#### **Trademarks**

IBM, the IBM logo, and ibm.com are trademarks or registered trademarks of International Business Machines Corp., registered in many jurisdictions worldwide. Other product and service names might be trademarks of IBM or other companies. A current list of IBM trademarks is available on the web at IBM copyright and trademark information - United States at

**www.**ibm.com/legal/copytrade.shtml

Adobe, the Adobe logo, PostScript and the PostScript logo are either registered trademarks or trademarks of Adobe Systems Incorporated in the United States, and/or other countries.

Linux is a registered trademark of Linus Torvalds in the United States, other countries, or both.

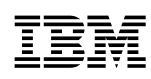

Program Number: 5654-260

Printed in USA

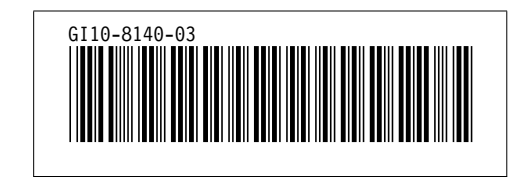